Juniper Ex Firewall Filter Example
>>>CLICK HERE<<<

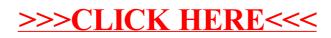